- 13 ISBN 9787563522958
- 10 ISBN 7563522956

出版时间:2010-3

页数:232

版权说明:本站所提供下载的PDF图书仅提供预览和简介以及在线试读,请支持正版图书。

www.tushu000.com

 $\mathbb{I}$  $\infty$  a  $\infty$  3 1  $\sim$  2

 $\alpha$  and  $\alpha$  MCS-51

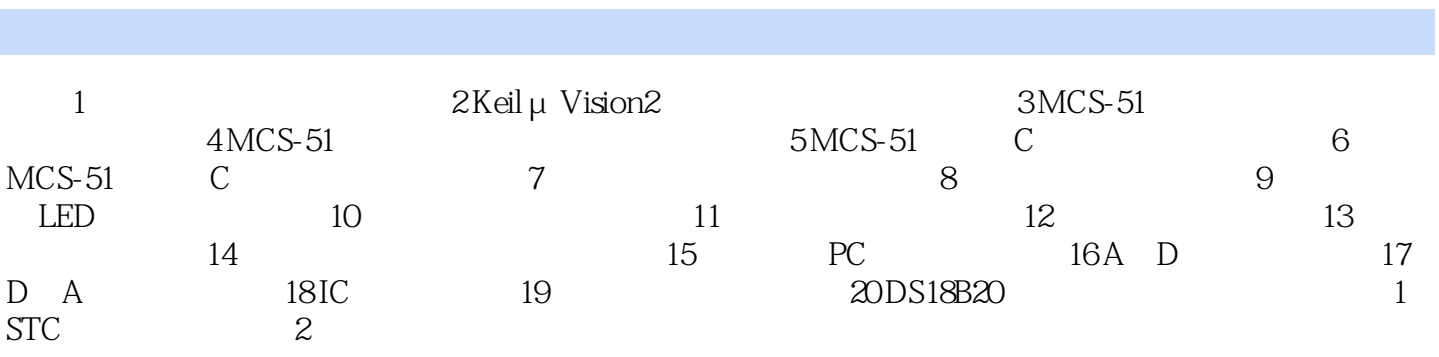

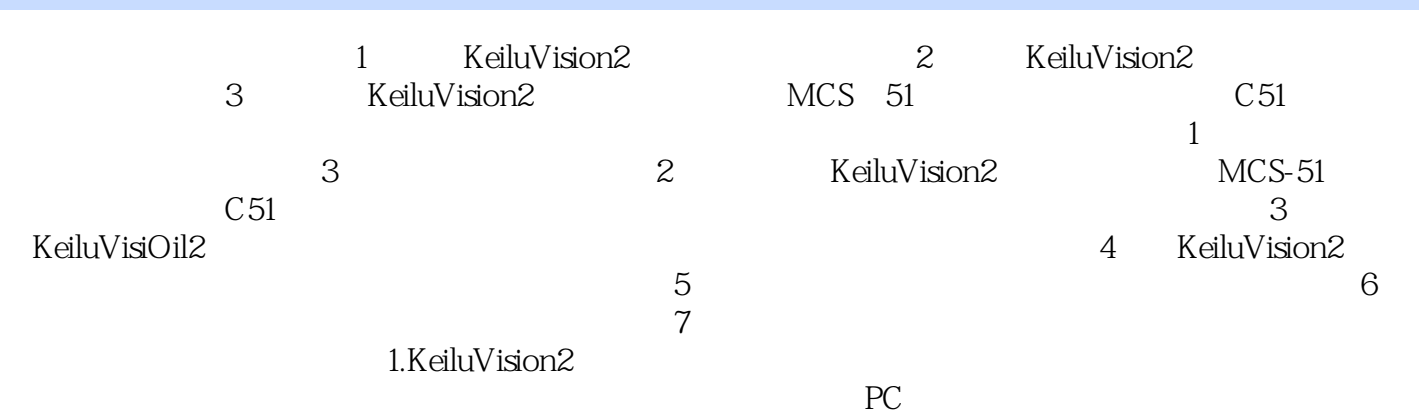

本站所提供下载的PDF图书仅提供预览和简介,请支持正版图书。

:www.tushu000.com